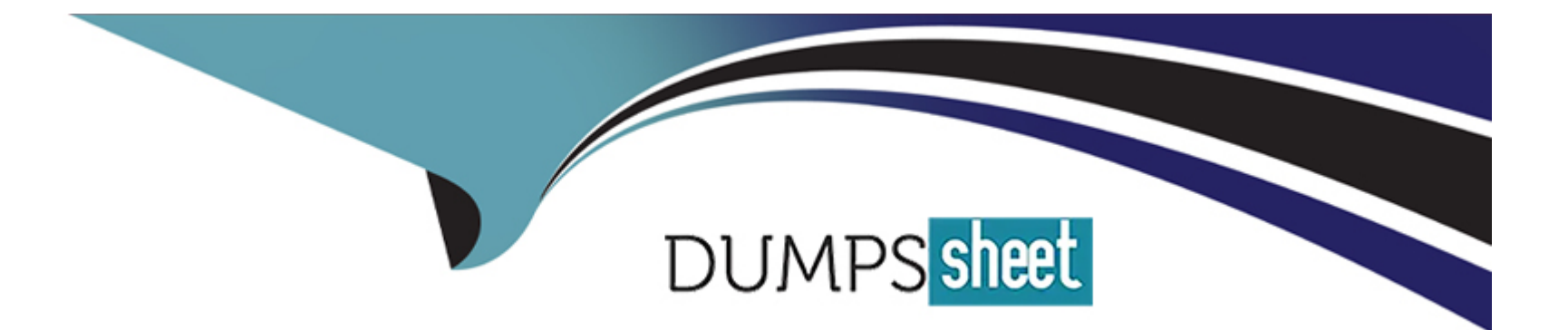

# **Free Questions for ECP-206 by dumpssheet**

# **Shared by Watkins on 22-07-2024**

**For More Free Questions and Preparation Resources**

**Check the Links on Last Page**

# Question 1

### Question Type: MultipleChoice

For IP destinations not found in the IS-IS Level 1 database, the Level 1 router must forward packets to the nearest Level 1-Level 2 router with which set?

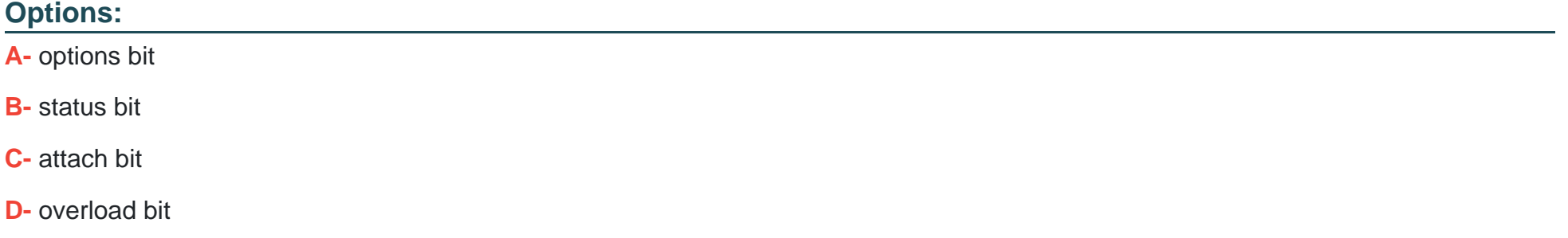

### Answer:

C

# Explanation:

[For IP destinations not found in the IS-IS Level 1 database, the Level 1 router must forward packets to the nearest Level 1-Level 2 router](https://www.cisco.com/c/en/us/support/docs/ip/ip-routing/200472-Configure-the-Attach-bit-set.html) [with the attach bit set. The attach bit is a flag in the IS-IS Level 1 LSP that indicates that the router is also a Level 2 router and can reach](https://www.cisco.com/c/en/us/support/docs/ip/ip-routing/200472-Configure-the-Attach-bit-set.html)

[destinations outside the Level 1 area. The Level 1 router will install a default route pointing to the nearest Level 1-Level 2 router with the](https://www.cisco.com/c/en/us/support/docs/ip/ip-routing/200472-Configure-the-Attach-bit-set.html) [attach bit set. This way, the Level 1 router can forward packets to other areas without having to maintain a full Level 2](https://www.cisco.com/c/en/us/support/docs/ip/ip-routing/200472-Configure-the-Attach-bit-set.html) [database.Reference:Ericsson IP Networking - Routing Protocols,Configure Attach Bit Set - Cisco](https://www.cisco.com/c/en/us/support/docs/ip/ip-routing/200472-Configure-the-Attach-bit-set.html)

# Question 2

Question Type: MultipleChoice

What is the CLI command to obtain the software version in Ericsson Router 6000 products?

### Options:

A- show sysstat

B- show version

C- show log

D- show release

### Answer:

B

Explanation:

[The CLI command to obtain the software version in Ericsson Router 6000 products is show version. This command displays information](https://www.telecomhall.net/t/ericsson-enm-cli-commands/9982) [about the software release, the hardware model, the serial number, the uptime, and the boot image of the router.Reference: \[ERICSSON](https://www.telecomhall.net/t/ericsson-enm-cli-commands/9982) [SMARTEDGE 600 HARDWARE MANUAL Pdf Download | ManualsLib\],Ericsson Router 6000 Series - Ericsson](https://www.telecomhall.net/t/ericsson-enm-cli-commands/9982)

# Question 3

Question Type: MultipleChoice

What is the subnet address for 10.57.126.156/29?

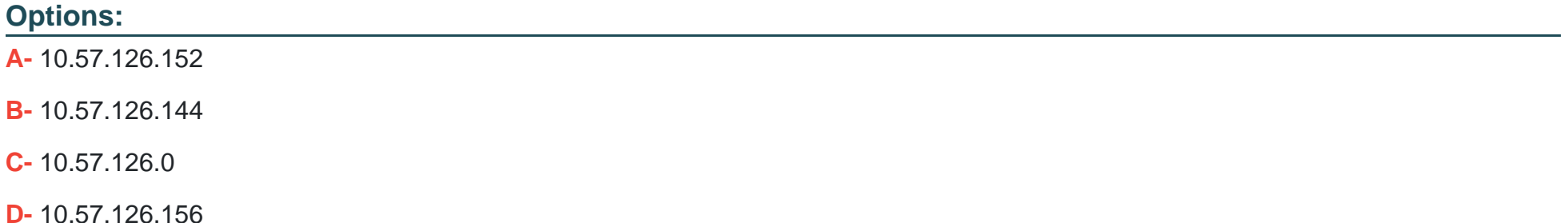

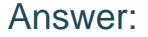

A

### Explanation:

[The subnet address for 10.57.126.156/29 is 10.57.126.152. To find the subnet address, we need to perform a bitwise AND operation](https://www.juniper.net/documentation/us/en/software/junos/junos-install-upgrade/topics/topic-map/software-install-and-upgrade-overview.html) [between the IP address and the subnet mask. The subnet mask for /29 is 255.255.255.248, which in binary is](https://www.juniper.net/documentation/us/en/software/junos/junos-install-upgrade/topics/topic-map/software-install-and-upgrade-overview.html) [11111111.11111111.11111111.11111000. The IP address in binary is 00001010.00111001.01111110.10011100. The result of the AND](https://www.juniper.net/documentation/us/en/software/junos/junos-install-upgrade/topics/topic-map/software-install-and-upgrade-overview.html) [operation is 00001010.00111001.01111110.10011000, which in decimal is 10.57.126.152.Reference:Ericsson IP Networking - IP](https://www.juniper.net/documentation/us/en/software/junos/junos-install-upgrade/topics/topic-map/software-install-and-upgrade-overview.html) [Addressing,Software Installation and Upgrade Overview \(Junos OS\)](https://www.juniper.net/documentation/us/en/software/junos/junos-install-upgrade/topics/topic-map/software-install-and-upgrade-overview.html)

# Question 4

Question Type: MultipleChoice

What is an important difference between OSPF and IS-IS?

Options:

- A- OSPF runs directly on IP, while IS-IS runs directly on Ethernet.
- B- OSPF is a link state protocol, while IS-IS is a distance vector protocol.
- C- OSPF runs directly on Ethernet, while IS-IS runs directly on IP.
- D- OSPF is a distance vector protocol, while IS-IS is a link state protocol.

### Answer:

A

## Explanation:

[OSPF runs directly on IP, while IS-IS runs directly on Ethernet. This means that OSPF uses IP addresses to identify routers and links,](https://www.ericsson.com/en/portfolio/networks/ericsson-radio-system/mobile-transport/router) [while IS-IS uses MAC addresses or other link-layer identifiers. OSPF also requires an IP header for each packet, while IS-IS does not.](https://www.ericsson.com/en/portfolio/networks/ericsson-radio-system/mobile-transport/router) [Both OSPF and IS-IS are link state protocols, which means that they flood information about the network topology to all routers in the](https://www.ericsson.com/en/portfolio/networks/ericsson-radio-system/mobile-transport/router) [same area or domain.Reference:Ericsson IP Networking - Routing Protocols,Ericsson Router 6000 Series - Ericsson](https://www.ericsson.com/en/portfolio/networks/ericsson-radio-system/mobile-transport/router)

# Question 5

Question Type: MultipleChoice

Regarding the BGP decision algorithm, which two statements are correct? (Choose two.)

#### Options:

A- A higher local-preference attribute will be favored over a lower local-preference attribute.

B- The most important criteria is the administrative distance.

C- A path cannot be considered if the next-hop is inaccessible.

D- A lower local-preference attribute will be favored over a higher local-preference attribute.

### Answer:

A, C

# Explanation:

Regarding the BGP decision algorithm, two statements that are correct are:

[A higher local-preference attribute will be favored over a lower local-preference attribute. The local-preference attribute is used by BGP](https://community.cisco.com/t5/networking-knowledge-base/understanding-bgp-best-path-selection-manipulation/ta-p/3150576) [routers within an AS to indicate their preference for an exit point from the AS. A higher value means a more preferred path.The local](https://community.cisco.com/t5/networking-knowledge-base/understanding-bgp-best-path-selection-manipulation/ta-p/3150576)[preference attribute is exchanged only between iBGP peers and does not leave the AS boundary89.](https://community.cisco.com/t5/networking-knowledge-base/understanding-bgp-best-path-selection-manipulation/ta-p/3150576)

[A path cannot be considered if the next-hop is inaccessible. The next-hop attribute is used by BGP routers to determine where to](https://community.cisco.com/t5/routing/bgp-path-decision-algorithm/td-p/973750) [forward packets for a given destination prefix. The next-hop attribute is usually set to the IP address of the eBGP neighbor that](https://community.cisco.com/t5/routing/bgp-path-decision-algorithm/td-p/973750) [advertises the prefix.If there is no IGP route to reach the next-hop address, the path is marked as invalid and ignored by BGP1011.](https://community.cisco.com/t5/routing/bgp-path-decision-algorithm/td-p/973750) The other two statements are incorrect because:

[The most important criteria is not the administrative distance, but rather the weight attribute. The administrative distance is used by](https://en.wikipedia.org/wiki/Penultimate_hop_popping) [routers to choose between routes from different routing protocols, not within BGP. The weight attribute is a Cisco-specific attribute that is](https://en.wikipedia.org/wiki/Penultimate_hop_popping) [used by BGP routers to prefer one path over another within the same router.The weight attribute is local to the router and not advertised](https://en.wikipedia.org/wiki/Penultimate_hop_popping) [to any peers1213.](https://en.wikipedia.org/wiki/Penultimate_hop_popping)

A lower local-preference attribute will not be favored over a higher local-preference attribute, as explained above.

# Question 6

### Question Type: MultipleChoice

Which route type is restricted in an OSPF stub area?

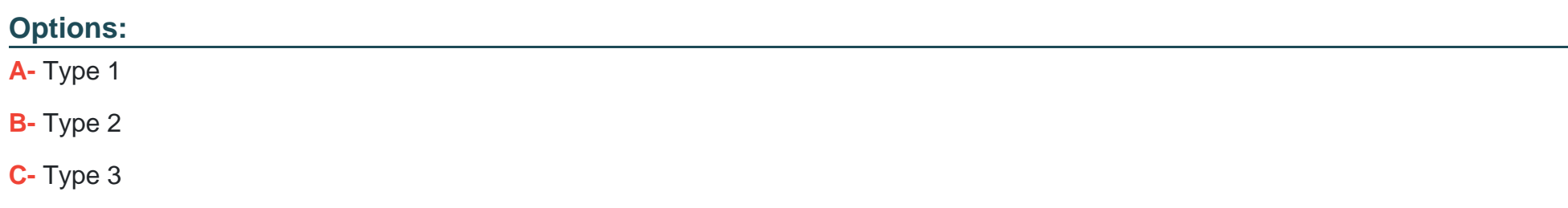

#### Answer:

D

# Explanation:

[The route type that is restricted in an OSPF stub area is type 5. Type 5 LSAs are external LSAs that are generated by ASBRs to](https://www.cisco.com/c/en/us/support/docs/ip/open-shortest-path-first-ospf/13703-8.html) [advertise routes from other routing domains or protocols into OSPF. Type 5 LSAs are flooded throughout the OSPF domain by default,](https://www.cisco.com/c/en/us/support/docs/ip/open-shortest-path-first-ospf/13703-8.html) [except in stub areas. Stub areas are special OSPF areas that block type 5 LSAs from entering the area in order to reduce the size of the](https://www.cisco.com/c/en/us/support/docs/ip/open-shortest-path-first-ospf/13703-8.html) [LSDB and the routing table.Stub areas only receive information about intra-area routes \(type 1 and 2 LSAs\), inter-area routes \(type 3](https://www.cisco.com/c/en/us/support/docs/ip/open-shortest-path-first-ospf/13703-8.html) [LSAs\), and a default route \(type 3 LSA with destination 0.0.0.0/0\) from the ABRs910.](https://www.cisco.com/c/en/us/support/docs/ip/open-shortest-path-first-ospf/13703-8.html)

# Question 7

Question Type: MultipleChoice

Which action will influence BGP route selection within your AS?

### Options:

- A- reducing number of hops in the network
- B- changing the default value of the local preference
- C- changing the default link metric
- D- changing the administrative distance for eBGP

### Answer:

B

# Explanation:

[The action that will influence BGP route selection within your AS is changing the default value of the local preference attribute. The local](https://www.cisco.com/c/en/us/support/docs/ip/ip-routing/200472-Configure-the-Attach-bit-set.html) [preference attribute is used to indicate the preference of a path among multiple paths learned from different external BGP neighbors or](https://www.cisco.com/c/en/us/support/docs/ip/ip-routing/200472-Configure-the-Attach-bit-set.html) [autonomous systems \(ASes\). The higher the local preference value, the more preferred the path is within your AS, and vice versa. The](https://www.cisco.com/c/en/us/support/docs/ip/ip-routing/200472-Configure-the-Attach-bit-set.html) [default value of local preference is 100, but you can change it using route maps or other configuration methods on your BGP](https://www.cisco.com/c/en/us/support/docs/ip/ip-routing/200472-Configure-the-Attach-bit-set.html) [routers.Reference:Ericsson IP Networking - Routing Protocols,BGP Attributes and Path Selection,BGP Local Preference Attribute:](https://www.cisco.com/c/en/us/support/docs/ip/ip-routing/200472-Configure-the-Attach-bit-set.html) [Controlling Traffic Like a Pro](https://www.cisco.com/c/en/us/support/docs/ip/ip-routing/200472-Configure-the-Attach-bit-set.html)

# Question 8

Review the exhibit.

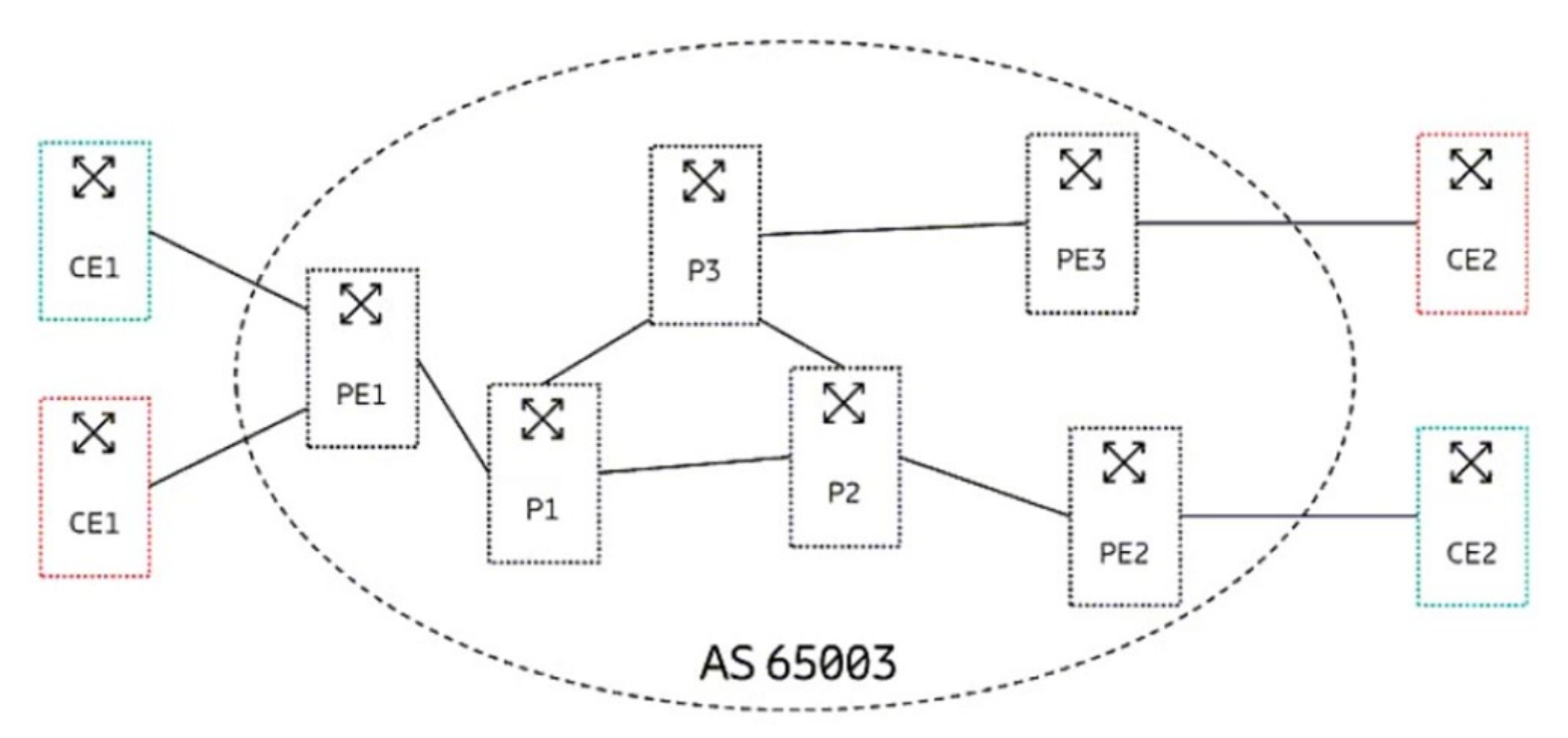

A service provider wants to connect the sites for two customers (indicated in red and green in the exhibit). The two customers are using the same IP ranges 192.168.0.0/16.

### Options:

A- Implement L3VPN using the MP-BGP protocol.

- B- Connect each customer to dedicated PEs.
- C- Use a separate OSPF instance for each customer.
- D- Use a unique AS number for each customer.

### Answer:

#### A

### Explanation:

[Referring to the exhibit, the service provider should implement L3VPN using the MP-BGP protocol to connect the sites for two customers](https://en.wikipedia.org/wiki/IEEE_802.1Q) [\(indicated in red and green in the exhibit\). L3VPN is a type of VPN that uses MPLS to provide IP connectivity between customer sites](https://en.wikipedia.org/wiki/IEEE_802.1Q) [across a service provider network. L3VPN allows customers to use overlapping or identical IP addresses without causing conflicts or](https://en.wikipedia.org/wiki/IEEE_802.1Q) [requiring NAT. L3VPN uses MP-BGP to exchange VPN routes between PE routers, which are routers that connect customer networks to](https://en.wikipedia.org/wiki/IEEE_802.1Q) [the service provider network. MP-BGP is an extension of BGP that can carry multiple address families, such as VPNv4 or VPNv6, along](https://en.wikipedia.org/wiki/IEEE_802.1Q) [with additional attributes, such as route distinguisher \(RD\) and route target \(RT\).RD is used to make customer routes unique within the](https://en.wikipedia.org/wiki/IEEE_802.1Q) [service provider network, while RT is used to control which routes are imported or exported between different VPNs3.](https://en.wikipedia.org/wiki/IEEE_802.1Q)

To Get Premium Files for ECP-206 Visit

[https://www.p2pexams.com/products/ecp-20](https://www.p2pexams.com/products/ECP-206)6

For More Free Questions Visit [https://www.p2pexams.com/ericsson/pdf/ecp-20](https://www.p2pexams.com/ericsson/pdf/ecp-206)6